## **How to Use Zoom on Your Computer and Smartphone/Tablet**

\*\*If you would like to use one of the Court's computers for Zoom and receive assistance from staff, please go to the Resource Center on the third floor of the north tower of 1 S. Sierra Street (775-325-6731) or to the Law Library on the first floor of 75 Court Street in Reno. Visi[t www.washoecourts.com/zoom](https://www.washoecourts.com/Zoom) for more resources and to learn abou[t simultaneous language interpretation in Zoom.](https://www.washoecourts.com/otherdocs/resources/Listening%20to%20Simultaneous%20Language%20Interpretation%20Mode%20in%20Zoom.pdf)

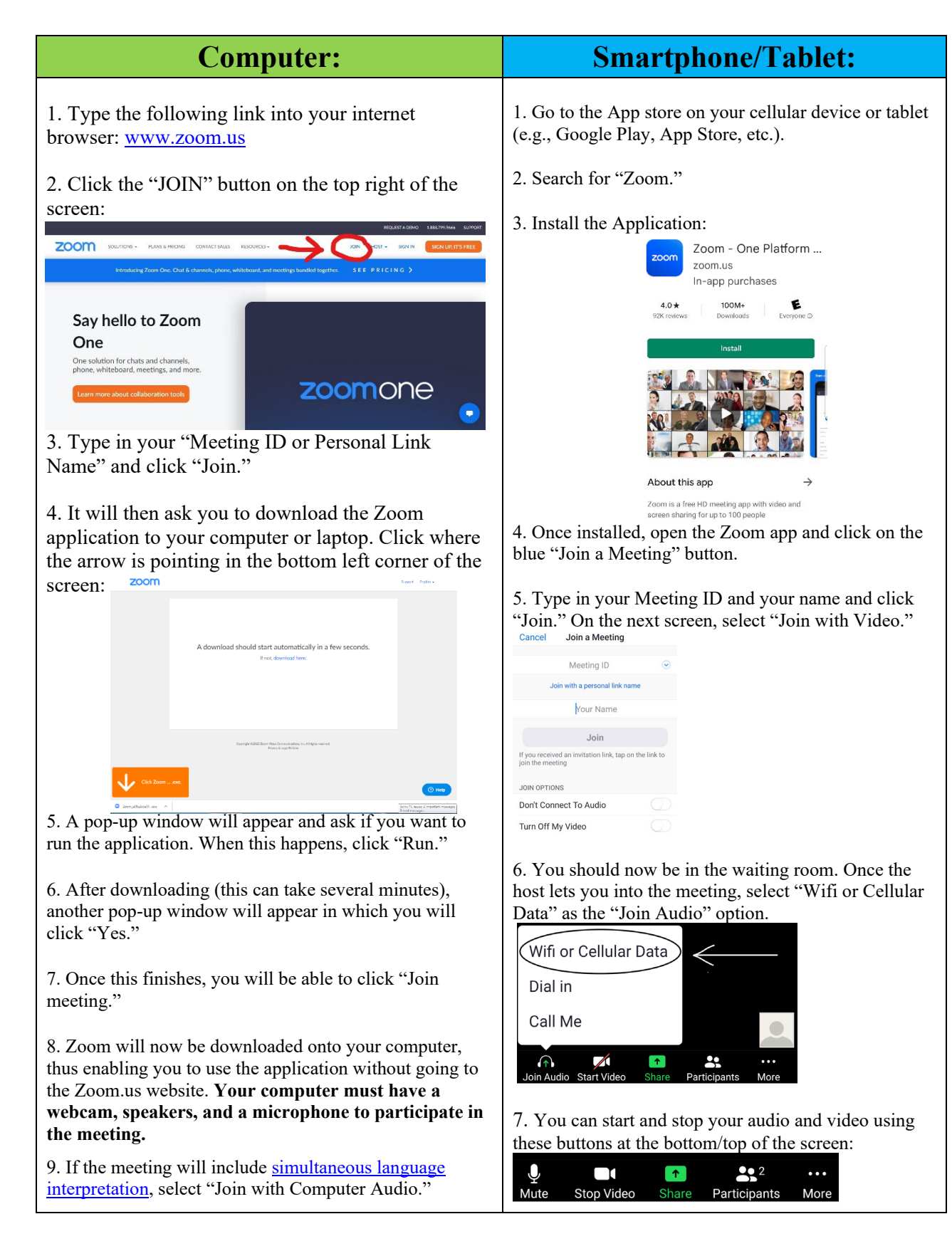